Software Change Log

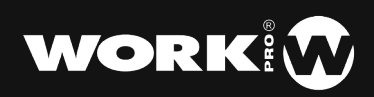

 $\mathbf{S}$ 

### **1.3.38**

### **BUG FIX**

**FIX:** On the LS-1 the Advanced and Beam buttons were swapped.

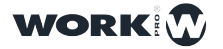

3

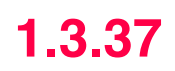

#### **IMPROVEMENTS**

**NEW:** Both the physical encoders and the UI encoders now work in relative mode when multiple fixtures with different values are selected.

#### **BUG FIX**

**FIX:** Under certain circumstances the default value of some channels did not work properly when patching different modes of the same fixture in the same show.

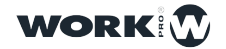

4

## **1.3.35**

#### **IMPROVEMENTS**

**NEW:** LightShark UI memory usage has been optimized.

On iOS devices running Safari 12 and above there is a memory leak every time a web page is reloaded, this problem combined with the fact that Apple limits the memory usage to 1/4 of the total device memory which leads to the fact that on devices with only 1Gb of Ram as the limit is 256Mb LightShark could not load.

This is a problem of Apple and Safari, we can not solve.

**NEW:** New log system for the bootmanager.

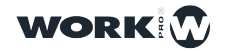

 $\beta$ 

### **1.3.32**

### **BUG FIX**

**FIX:** The "instant" option in the fixture editor was not working as expected.

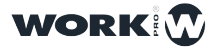

6

### **1.3.31**

#### **IMPROVEMENTS**

**NEW:** The performance of the DHCP service has been improved.

**NEW:** The detection of MIDI devices has been improved.

**NEW:** Communication with the control surface on the LS-1 has been improved.

**NEW:** Compatibility with shows created with previous versions has been improved.

#### **BUG FIX**

**FIX:** The Next Cue field did not point correctly to the SubCues.

**FIX:** Under certain circumstances the "DMX RATE" setting was not saved correctly.

**FIX:** When recording a user palette in Advanced it was added at the beginning instead of at the end.

**FIX:** When copying a CueList to a Playback, the subcues' IDs were reordered into integer numbers.

**FIX:** When making a copy of a playback, the names of the cues were not copied.

**FIX:** Under certain circumstances when repatting a fixture with a Virtual Dimmer it would stop operating in the new address.

**FIX:** Under certain circumstances certain show files didn't load correctly.

**FIX:** By making a copy of a CueList the names of the Cues were renamed.

**FIX:** The cue list number field did not show the third digit.

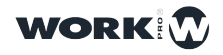

### **1.3.23**

#### **NEW FEATURES**

**NEW:** Within the parameter faders, the level is now represented by differentiating between the output values and those of the programmer. The output values are shown in semi-transparent color while the programmer values are shown in solid color .

**NEW:** When removing a VDim LightShark displays a warning message

#### **BUG FIX**

**FIX:** When updating from a certain version the intensity effects on VDIMs did not work

**FIX:** Fixed a priority problem with the executors.

**FIX:** When changing the reception of OSC commands between TCP and UDP the previously used ports do not respond.

**FIX:** Fixed a bug where the TAP button was displayed when the feature was not activated. This bug was introduced in version 1.3.19.

**FIX:** Fixed a problem with 16b cannels in the Cues.

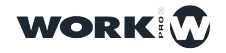

7

### **1.3.20**

#### **BUG FIX**

**FIX:** Fixed a problem with the "Channels return to default" function

**FIX:** Fixed an issue when trying to start a new show by clicking on an empty box in the File Manager

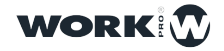

 $\mathfrak{g}$ 

### **1.3.19**

#### **BUG FIX**

**FIX:** Even if they were not selected, the status of the faders that were not synchronized with the UI was displayed.

**FIX:** Corrected position and size of some LCD elements of the LS-1.

FIX: The current value of the Intensity channel was displayed using the Grand Master level.

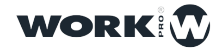

10

### **1.3.18**

#### **NEW FEATURES**

**NEW:** Added pre-configured template for new MIDI devices

**NEW:** Hardware detection during device firmware update has been improved.

**NEW:** New Firmware version 2.0.9.

#### **BUG FIX**

**FIX:** The MIDI templates were not organized alphabetically.

**FIX:** Under certain circumstances the PlayBacks did not run the first time after connecting the LS-Wing.

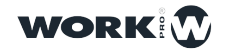

# **1.3.15**

#### **NEW FEATURES**

**NEW:**Return of the DMX values, now when selecting a fixture even if it is not in the programmer the current level of the channels in the UI will be shown. When changing the value it will not start from 0, it will start from the current level.

#### **BUG FIX**

**FIX:** A bug in the latest Beta 1.13.14 firmware has been fixed, some consoles that had not gone through certain previous firmware updates were getting stuck.

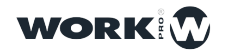

### **1.3.14**

#### **NEW FEATURES**

**NEW:** New firmware version for the LS-1 , includes a new design for the LCD and support for the LS-Wing.

**NEW:** Automatic detection of the LS-Wing.

**NEW:** Support for controlling LightShark over TCP has been added. ( PLEASE DO NOT USE PORT 8000 FOR TCP ).

**NEW:** It is now possible to create an empty Cue or CueList.

**NEW:** It is now possible to move PlayBacks between pages.

**NEW:** Now the faders of the LS-1 are synchronized with the LIghtShark UI, so the fader will only act when crossing the current Playback level. An icon has been added to the LCD on the LS-1 to notify the user whether the fader should be raised or lowered to synchronize with the UI.

**NEW:** Now when adding a fixture with only the parameters CTO,CTC,CTB LightShark will automatically add a Vdim

**NEW:** The LS-Core Firmware version has been updated, it now shows the current software version.

**NEW:** It is now possible to deactivate the ArtNet/ sACN output.

#### **BUG FIX**

**FIX:** Changing the Default values in the Library Editor did not save the changes.

**FIX:** The MIDI template for the Korg NanoKONTROL2 controller has been fixed.

**FIX:** The colored icons of the Apollo filters were not displayed.

**FIX:** Under certain circumstances a VDIM channel was automatically included in fixtures that didn't need it.

**FIX:** Fixed an issue where when loading a show created with previous versions, user created groups were not properly deselected.

**FIX:** Under certain circumstances the Vdim did not work with the Intensity effects.

**FIX:** The degree symbol was not displayed correctly on the LCD of the LS-1.

**FIX:** Under certain circumstances the Demo shows were not loaded.

**FIX:** Under certain circumstances the "Channel Return to Default" option was disabled when rebooting the console and loading a different show.

**FIX:** The selection through NEXT - PREV of the groups after moving or copying them was not done correctly.

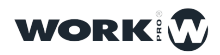

# **1.2.16**

#### **BUG FIX**

**FIX:** A problem with The FAN, which under certain circumstances was not working properly, has been solved.

**FIX:** An issue has been fixed that when saving and loading a file with the library editor the Macro channel was always assigned to channel 1

**FIX:** Fixed an issue where sometimes when saving and reloading the show the PBs would get out of order.

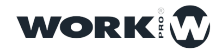

### **1.2.14**

#### **BUG FIX**

**FIX:** The display of the values has been corrected, when it was 100 to 0% the value was shown in decimal

FIX: Fixed a problem with some consoles where the dhcpd.conf file was deleted

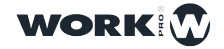

# **1.2.13**

#### **NEW FEATURES**

**NEW:** It is now possible to remove a fixture even if it is used in a Cue, lightshark will ask for confirmation to delete it.

**NEW:** A new tab has been added in the console preferences, from where the user can see:

- -Date and time of creation
- -How many fixtures are being used in the show
- -How many Cues have been recorded
- -How many Cuelist have been recorded

**NEW:** It is now possible to lock the executors window with a password.

**NEW:** It is now possible to delete user palettes

**NEW:** It is now possible to move and copy multiple elements within the groups and fixtures grids

**NEW:** A folder with Demo shows has been added in the File Manager.

**NEW:** The name of the pallet is now displayed in the Cues information view when using a pallet.

**NEW:** Apollo filters have been added

**NEW:** Splitted colors added to the fixture editor

**NEW:** A confirmation banner is displayed when a fixture is patched

**NEW:** It is possible to order CueLists on the grid

**NEW:** Cues can be copied between CueLists

**NEW:** It is possible to move Cues between Cuelists

**NEW:** It is possible to record directly on the Cuelist grid

**NEW:** CueLists show which PlayBack or Executor is assigned to

**NEW:** Support for Virtual dimmer, in case of patching a fixrture without the INTENSITY lightshark parameter it will add a VDIM automatically. ( it is possible to enable or disable it from the PATCHED tab ).

**NEW:** Tap Tempo support has been added.

**NEW:** It is now possible to create subcues e.g. 2.1 , 2.2, 8.9

**NEW:** A warning is displayed to all connected users when a new show is loaded

**NEW:** Patch window shows full name of Fixture

**NEW:** Added option "Channels return to default", now when a channel is not being used in the programmer or in a PB or executor it returns to its default values defined in the fixture library

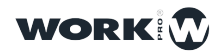

**NEW:** It is possible to copy the information from one PB to another.

**NEW:** Now the length of the SSID name and Password fields are validated. The characters used are also validated.

**NEW:** When patching lightshark suggests the first free channel. In case a channel is already used, it is indicated in red and a warning is displayed.

**NEW:** Now parameter values are shown in %.

**NEW:** The Fixtures editor automatically suggests a name for the Gobo pallets.

**NEW:** A new gesture has been added, it is possible to turn off a performer row by sliding your finger from right to left

**NEW:** Added CANCEL option in "new show" notice

**NEW:** DBO behavior can be changed as Push or Toggle.

**NEW:** Added option for FullScreen directly from the UI the Lightshark

**NEW:** New parameter types for video servers have been added: X,Y,Z rotation ; image size ; aspect ratio ; playmode ; keystone X1, Y1 , X2, Y2, X3, Y3, X4, Y4

#### **BUG FIX**

**FIX:** The date or time spinner was not displayed the first time it was accessed

**FIX:** Fixed the problem that does not allow to edit a Fixture a second time.

**FIX:** Under certain circumstances it was not possible to add a gobo or color icon in the library editor.

**FIX:** Added UV, LIME, MINT parameters in the palette editor of the Fixture editor

**FIX:** PAN Continuous was not recognized as a parameter

**FIX:** The fixtures were selected by Visual ID instead of Fixture ID

**FIX:** From and To values did not show the value if the units were not defined

**FIX:** The response speed of the Executioner Window has been improved

**FIX:** Long texts no longer appear with split characters

**FIX:** Executors did not automatically play the assigned Chase

**FIX:** Under certain circumstances some patched fixtures may not appear in the fixtures view.

**FIX:** In shows created with initial software versions when loading the new versions the size and speed of the Fx were reversed

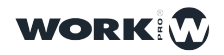

# **1.1.1**

#### **BUG FIX**

**FIX:** This new version validates the configuration files to avoid possible network errors. It is recommended to restore the devices from the factory before upgrading to this version. The procedure is detailed in the user manual.

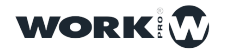

### **1.1.0**

#### **NEW FEATURES**

**NEW:** The function of triggering a Playback automatically when the console starts. Within the Playback options you can find a switch to enable this feature.

**NEW:** Fine values have been hidden from the programmer window.

**NEW:** A confirmation window has been added when saving a new Fixture in the editor.

**NEW:** Scheduler, it is now possible to schedule events to run at a certain date or time.

**NEW:** OSC IN , it is possible to control LightShark using OSC commands. In the new user manual all commands are specified. In the same link you can find an example template for TouchOSC

**NEW:** MIDI, it is possible to control LightShark using a USB MIDI controller. In the new user manual all commands are specified. In the same link you can find different templates for several MIDI controllers

**NEW:** Now it is possible to turn off the console using DBO+CLEAR for 3 seconds.

**NEW:** Fixtures Go to default values when added to the patch

**NEW:** It is no longer necessary to clear the cache of the web browser after updating the lightshark version.

**NEW:** When the network settings are reset, the WiFi interface is activated.

**NEW:** Port forwarding can be configured to specific ports instead of 8000 and 80.

**NEW:** the MAC address of the network interfaces is displayed

**NEW:** Added more parameter types: \_TINT\_; \_MEDIA\_FOLDER\_; \_MEDIA\_FILE\_; \_MEDIA\_TRANSITION\_; \_MEDIA\_SPEED\_ ; \_MEDIA\_IN\_ ; \_MEDIA\_OUT\_; \_PATTERNROT\_; PATTERNROT2\_; \_PATTERNROT3\_.

**NEW:** New User Manual

#### **BUG FIX**

**FIXED:** Circle FX was not working properly.

**FIXED:** Occasionally moving a Playback while changing pages could disorder the position of the Playacks.

**FIXED:** Executors did not trigger the Cue instantly, they had fade time.

**FIXED:** Halt on last Cue was not working properly

**FIXED:** DMX setup Cont/RED buttons were swapped

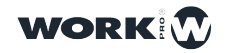

19

**FIX:** It is possible to set the Chase Loops number to 0

**FIX:** The time shown in the File Manager did not match the system time.

**FIX:** After deleting or moving autogroups if the fixtures are removed from the patch did not allow to load that show again.

**FIX:** If there was some incomplete palette in the fixture editor the file was not saved and Lightshark showed "Please Wait".

**FIX:** the NTP service was enabled by default.

**FIX:** Repatching multiple fixtures consecutively could duplicate the fixtures.

**FIX:** Deleting all the fixtures in a group the group was not deleted.

**FIX:** Occasionally it was not possible to record new groups of fixtures after entering values in the programmer.

**FIX:** Safari on iOS9 and Edge on W10 changed font type.

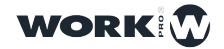

### **1.0.2P**

#### **NEW FEATURES**

**NEW:** The option "Clear to Default" has been added, from the main menu it is possible to change the behavior of CLEAR. The user can edit the default values in the fixture library.

**NEW:** Extended Library Editor. It is now possible to define a fixture completely, including ranges and palettes.

**NEW:** Added library of Generic Colors , including Rosco and Lee.

**NEW:** Scroll option has been added in the Device Modes in the Patch window, if the device has more than 8 modes you can scroll from left to right to access more modes.

**NEW:** A new version of FirmWare 1.0.13 has been included:

PREV+NEXT+DBO = Displays the console firmware version

PREV+NEXT+10 = Shows the Hardware test tool. It is possible to check the operation of the console hardware

**NEW:** An explanation with the Wifi password requirements has been added

**NEW:** New parameter types, useful for working with media servers and color mixing fixtures..:

SHUTTER2, SHUTTER3, POSITION5, POSITION6, POSITION7, POSITION8, FOCUS2, ZOOM2, BEAMFX5, BEAMFX6, GOBOROT4, STROBE, STROBE2, STROBE3, BG\_INTESITY, BG\_INTESITY2, PATTERN\_INTESITY, PATTERN\_STROBE, BG\_STROBE, BG\_STROBE2, BRIGHT, BRIGHT2, CONTRAST, CONTRAST2, SHARP, SHARP2, POSX, POSX2, POSX3, POSX4, POSY, POSY, POSY2, POSY3, POSY4, PAN\_CONTINUOUS, TILT\_CONTINUOUS, KEYSTONE, KEYSTONE, KEYSTONE2, KEYSTONE3, KEYSTONE4, UV, MINT, LIME, ADD, MULTIPLY, HUE, SATURATION, SHAPPER, SHAPPER2, BEAM\_SHAPPER3, BEAM\_SHAPPER4, BEAM\_SHAPPER5, BEAM\_SHAPPER6, PATTERN, PATTERN2, PATTERN3, PATTERN4, PATTERN5, PATTERN6, PATTERN7, PATTERN8, MEDIA\_FOLDER, MEDIA\_FILE, MEDIA\_TRANSITION.

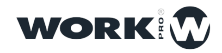

21

#### **BUG FIX**

**FIX:** The "inverse" behavior per channel has been fixed.

**FIX:** The "instant" behavior per channel has been fixed.

**FIX:** Fixed error that when deactivating the Wifi network the channel selector was still active.

**FIX:** Fixed a bug in the Playbacks priorities

**FIX:** An error has been fixed with the DHCP cleaning service that prevents the connection to more than 3 devices.

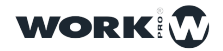

### **1.0.2M**

#### **BUG FIX**

**FIX:** Playback trigger with the virtual fader only works on page 1, on other pages it does not work.

**FIX:** When you modify a pallet, the information is not updated for the Cues that have used that pallet.

**FIX:** The "Deactivate Resets to first Cue" option does not work.

**FIX:** Sometimes when you remove a Cuelist from a playback it is not removed correctly.

**FIX:** When record a Cue with an FX, restarting the show it does not save the FX values.

**FIX:** Problem when triggering a empty PlayBack, it looks like it tries to keep launching the PB and causes software reboot.

**FIX:** Sometimes when you save a show, turn off the console and reopen that show, the playbacks get disorganized.

**FIX:** When copying a CueList from one PB to another or from one Page to another Page if custom pallets have been used, they were lost.

**FIX:** Sometimes the "Invert Pan" or "Invert Tilt" option was not disabled

**FIX:** Sometimes the "Invert Pan" or "Invert Tilt" option was not saved correctly

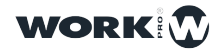

# **1.0.2L**

#### **BUG FIX**

**FIX:** In some cases when changing the network configuration of the device the connection via Wifi was lost.

**FIX:** Sometimes when rotating the Apple iPAd Pro 12" devices the window did not scale properly

**FIX:** Some Android devices sometimes reverse the horizontal and vertical position. Rotation restriction has been removed to avoid this problem.

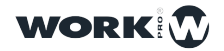

# **1.0.2K**

#### **NEW FEATURES**

**NEW:** Now it´s possible to stop all PlayBacks and executors at once. ( Soft button in Virtual Playbacks or REL+CLEAR on LS-1).

**NEW:** Now iIt is possible to force all channels to zero.

**NEW:** Now Step Mode is the default playback mode.

**NEW:** LightShark now displays confirmation messages in the file browser

**NEW:** Now Lightshark automatically reconnects itself after a reboot, there is no need to reload the page in the web browser.

**NEW:** Now iIt is possible to change the address of a fixture

**NEW:** Lightshark now includes the integrated Fixture editor. It is possible to make changes on the fly, with 2 screens it is possible to make changes in the fixture editor in the 1º window and testing in the other one. No need to repatch the fixture.

**NEW:** Improved Recent and Brand selection within the Patch window

**NEW:** Included firmware upgrade system for LS-Core

**NEW:** Lightshark checks that a valid password is entered when the Wifi password is changed.

**NEW:** No need to reload the Patch window after creating a fixture profile

**NEW:** The rendering engine has been improved

#### **BUG FIX**

- **FIX:** Pong mode could cause software restart.
- **FIX:** Backward mode malfunction.

**FIX:** Fade in on the first cue didn't work properly.

**FIX:** The macros were executed with an offset channel.

**FIX:** Switching between Chase or Step Mode had no effect.

**FIX:** CrossFade was not making the transition correctly.

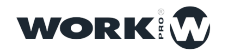

### **OLDER VERSIONS**

VERSION 1.0.2J VERSION 1.0.2I VERSION 1.0.2H VERSION 1.0.2G VERSION 1.0.2F VERSION 1.0.2E VERSION 1.0.2D VERSION 1.0.2C VERSION 1.0.2B VERSION 1.0.1

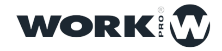